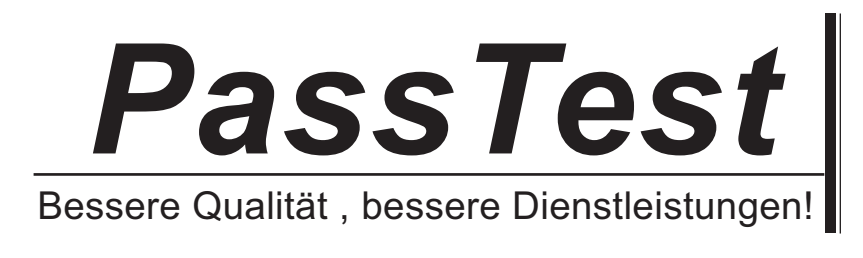

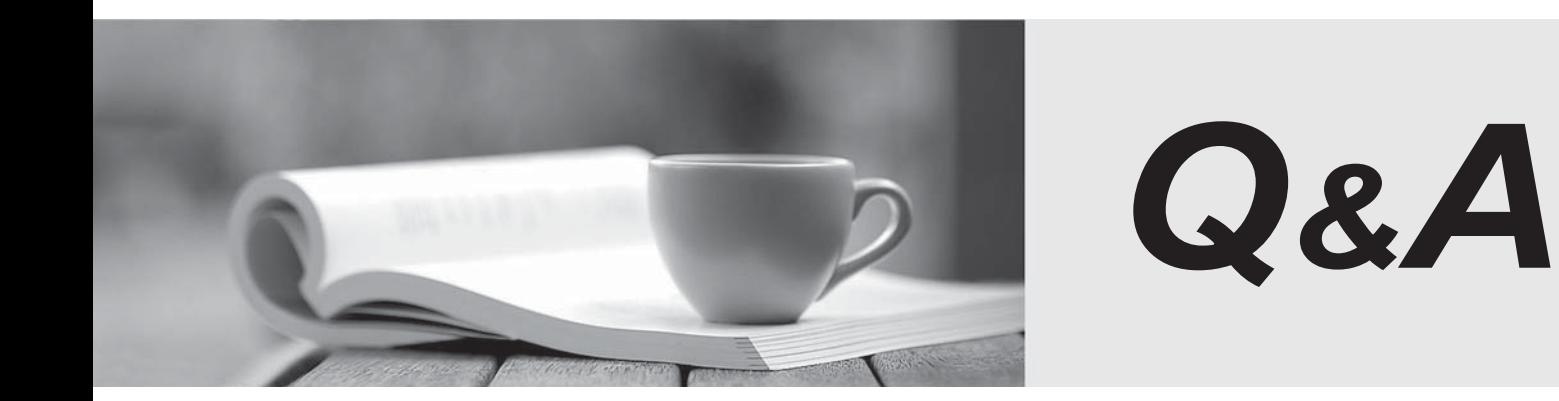

http://www.passtest.de

Einjährige kostenlose Aktualisierung

# **Exam** : **9A0-082**

# **Title** : Adobe. Flex 3 with AIR

# **Version** : DEMO

1.An application has created an instance of the File class named dbFile. Using the embedded AIR DBMS, you want to open the database at this location and create it if it does NOT exist.

Which syntax will create the database if it does NOT already exist?

```
A.var conn:SQLConnection = new SQLConnection();
```
conn.create( dbFile );

B.var conn:SQLConnection = new SQLConnection();

conn.createAndOpen( dbFile );

C.var statement:SQLStatement = new SQLStatement();

statement.execute( dbFile, "CREATE DATABASE" );

D.var conn:SQLConnection = new SQLConnection();

conn.open( dbFile, SQLMode.CREATE );

#### **Answer:**D

2.You plan to select data from an embedded AIR database using Flex. You do NOT want to pause the execution of the application.

How do you asynchronously make a database available to your application?

A.All AIR SQL statements are synchronous

B.All AIR SQL statements are asynchronous

C.Use executeAsync method of the SQLStatement class

D.Use the openAsync method of the SQLConnection class

#### **Answer:**D

3.Which ActionScript class do you use to define the location and name of a local database file?

A.flash.filesystem.File

B.flash.data.SQLStatement

C.flash.data.SQLConnection

D.flash.data.SQLIndexSchema

### **Answer:**A

4.Which AIR class is used to execute SQL commands on an SQLConnection instance?

A.SQLMode

B.SQLSchema

C.SQLStatement

D.SQLConnection

### **Answer:**C

5.How do you retrieve the result of an SQL statement executed with a local database managed by AIR? A.Call the SQLStatement class's getResult() method.

B.Examine the value returned from the SQLStatement class's next() method.

C.Examine the value returned from the SQLStatement class's execute() method.

D.Handle the SQLStatement class's result event and examine the event object's properties.

### **Answer:**A

6.An application uses the RemoteObject MXML component to connect to a Java object. The application

needs to call multiple methods of the Java object each returning a different data type.

Which tag allows you to define individual result handlers for each object of the Java method?

A.The result tag B.The method tag C.The operation tag D.You can only have one result handler **Answer:**B

7.You want to create a custom Alert dialog by using the PopUpManager. You want the dialog to be modal and float above all existing controls in the Flex application.

Which container should you use?

A.PlotChart

B.Application

C.TitleWindow

D.PopUpManagerChildList

### **Answer:**C

8.You have several hundred thumbnails of photos. You want to create a scrollable grid such that only the photos that have been viewed are instantiated.

Which container should you use?

A.Grid

B.Panel

C.HBox

D.TileList

#### **Answer:**D

9.Which two statements defines an MXML component that will display all its children vertically (Choose Two)?

A.<mx:VBox /> B.<mx:HBox /> C.<mx:Box direction="vertical" /> D.<mx:Canvas layout="vertical" /> E.<mx:Canvas verticalAlign="true" /> **Answer:**A B C

10.Which MXML component should be used to place content at the bottom of a Panel or TitleWindow?

- A.MenuBar
- B.ViewStack
- C.ControlBar
- D.ApplicationControlBar

**Answer:**C